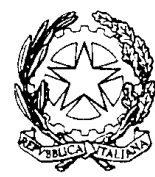

**ISTITUTO COMPRENSIVO STATALE FALCOMATA' -ARCHI Via Montello, 7 - 89122 REGGIO CALABRIA -Tel. 0965-48679 mail rcic80500x@istruzione.it - Pec rcic80500x@pec.istruzione.it** 

# **IL DIRIGENTE SCOLASTICO**

**\_\_\_\_\_\_\_\_\_\_\_\_\_\_\_\_\_\_\_\_\_\_\_\_\_\_\_\_\_\_\_\_\_\_\_\_\_\_\_\_\_\_\_\_\_\_\_\_\_\_\_\_\_\_\_\_\_\_\_\_\_\_\_\_\_\_\_\_\_\_\_\_\_\_\_\_\_\_\_\_\_\_\_\_\_\_\_\_\_\_\_\_** 

VISTO il D.Lgs 165/2001; VISTA la circolare AGID n. 2 del 18/04/2017 VISTO il D.Lgs 82/2005 (Codice dell'Amministrazione Digitale) VISTO il D. Lgs 179/2016 VISTA la Nota MIUR n. 3015 del 20/12/2017 avente ad oggetto "Misure minime di sicurezza ICT per le pubbliche amministrazioni".VISTA la Direttiva del Presidente del Consiglio dei Ministri 1 agosto 2015 (Misure Minime di Sicurezza Ict Per Le Pubbliche Amministrazioni) in particolare le indicazioni sulle misure minime.

# **ADOTTA**

## **Art.1**

- Adozione misure minime di sicurezza ICT per le pubbliche amministrazioni -

le **misure minime** di sicurezza ICT al fine di contrastare le minacce più comuni e frequenti cui sono soggetti i sistemi informatici, ai sensi dell'art. 3 del D. Lgs 82/2015.

### **Art. 2**

### -Struttura e architettura della rete-

La rete dell'IC "Falcomatà-Archi" di REGGIO CALABRIA è strutturata in due segmenti:

### e **segmento della didattica** :

- o Rete didattica del plesso Scuola Primaria S. Caterina (con wi-fi)
- Rete didattica del plesso Scuola Primaria S. Brunello (con wi-fi)
- Rete didattica del plesso Scuola Secondaria I° grado Pirandello (con wi-fi)
- Rete didattica del plesso Scuola primaria e sec. I° grado Archi (con wi-fi)

### e **segmento della segreteria**

 Rete Lan con servizi di rete client/server solo per alcuni software applicativi (axios e protocollo) che sono condivisi in modalità client server per la gestione dei dati;

l'architettura logica e fisica della rete è peer to peer e non sono presenti S.O. e device per la gestione client/server.

I dati degli alunni e del personale sono archiviati in locale ed il relativo backup in cloud

#### **Art.3**

-Valutazione del rischio, misure di prevenzione e rinvio-

Il segmento della didattica presenta un rischio molto basso poiché le informazioni che transitano sono solo didattiche, non sono presenti dati sensibili poiché inerenti ricerche e applicativi didattici, senza alcun riferimento a situazioni o persone reali.

La rete di segreteria tratta dati più complessi a rischio medio a tal fine le misure di sicurezza prevedono la separazione fisica e software dei due segmenti di rete (didattica e di segreteria). La rete di segreteria e i relativi dispositivi sono dotati di password personalizzate e rispondenti agli standard di sicurezza, è attivo un firewall su ogni macchina e un antivirus sempre attivo.

 Per quanto concerne la protezione fisica dei dispositivi, gli stessi sono posizionati in un ambiente fisicamente protetto. Il router destinato alla segreteria non fornisce servizio wi-fi.

Ogni laboratorio informatico (con ciò si intende la strumentazione informatica di ogni plesso) è affidata ad un responsabile di laboratorio.

Ognuna delle postazioni di lavoro della segreteria è affidata ad un operatore con rapporto 1:1 e a gestione esclusiva.

Il dirigente è supportato dai responsabili di laboratorio e dagli operatori di segreteria.

Le misure sono descritte nell'allegato 1"Modulo implementazione Misure **Minime** con suggerimenti" al quale si rinvia.

**Il Dirigente Scolastico Dott.ssa Serafina CORRADO (firmato digitalmente)** 

# **SI RITIENE SIANO SUFFICIENTI SOLO LE MISURE LIVELLO M – NOTA MIUR 3015 DEL 20/12/2017**

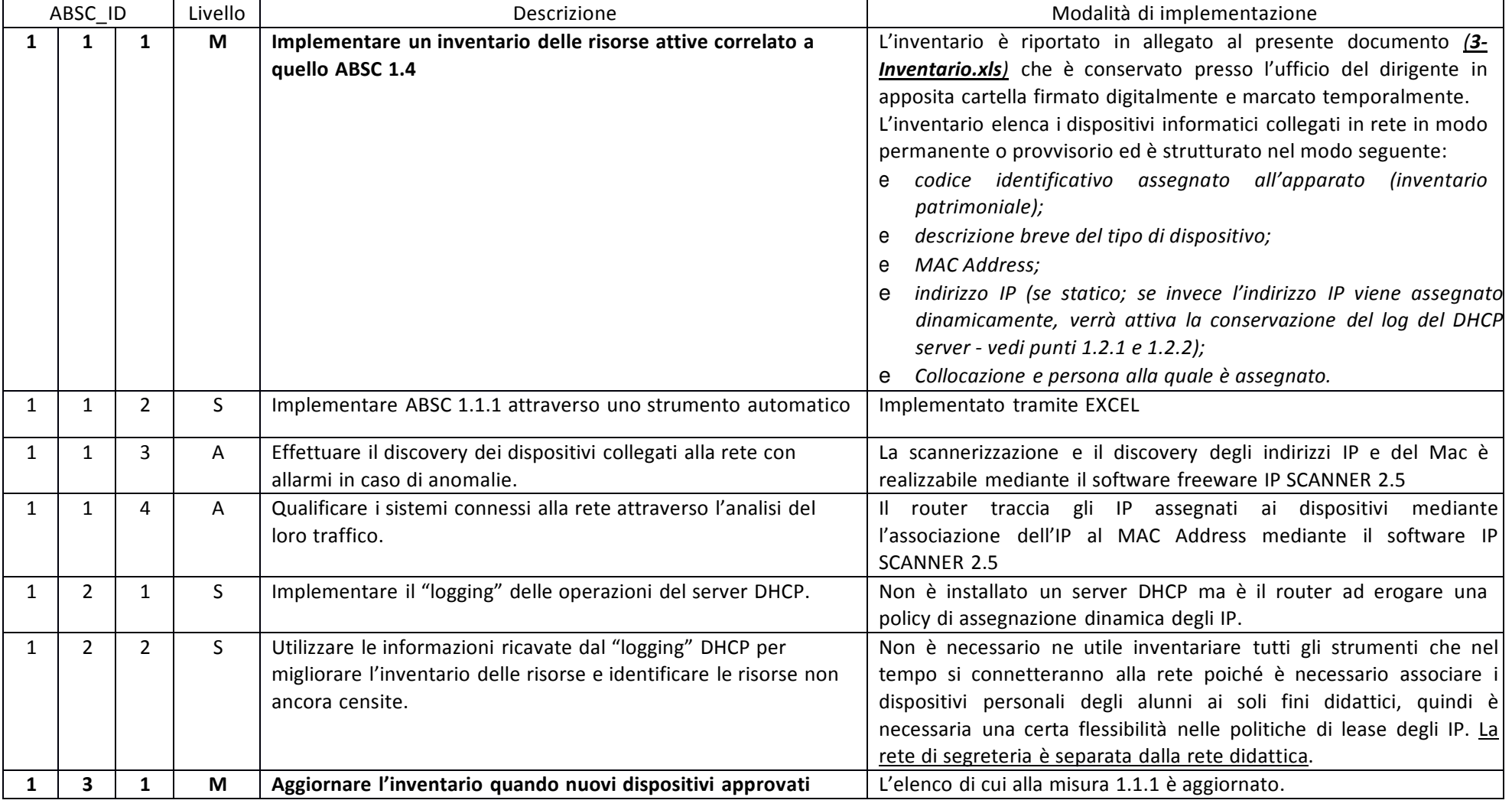

#### ABSC 1 (CSC 1): INVENTARIO DEI DISPOSITIVI AUTORIZZATI E NON AUTORIZZATI

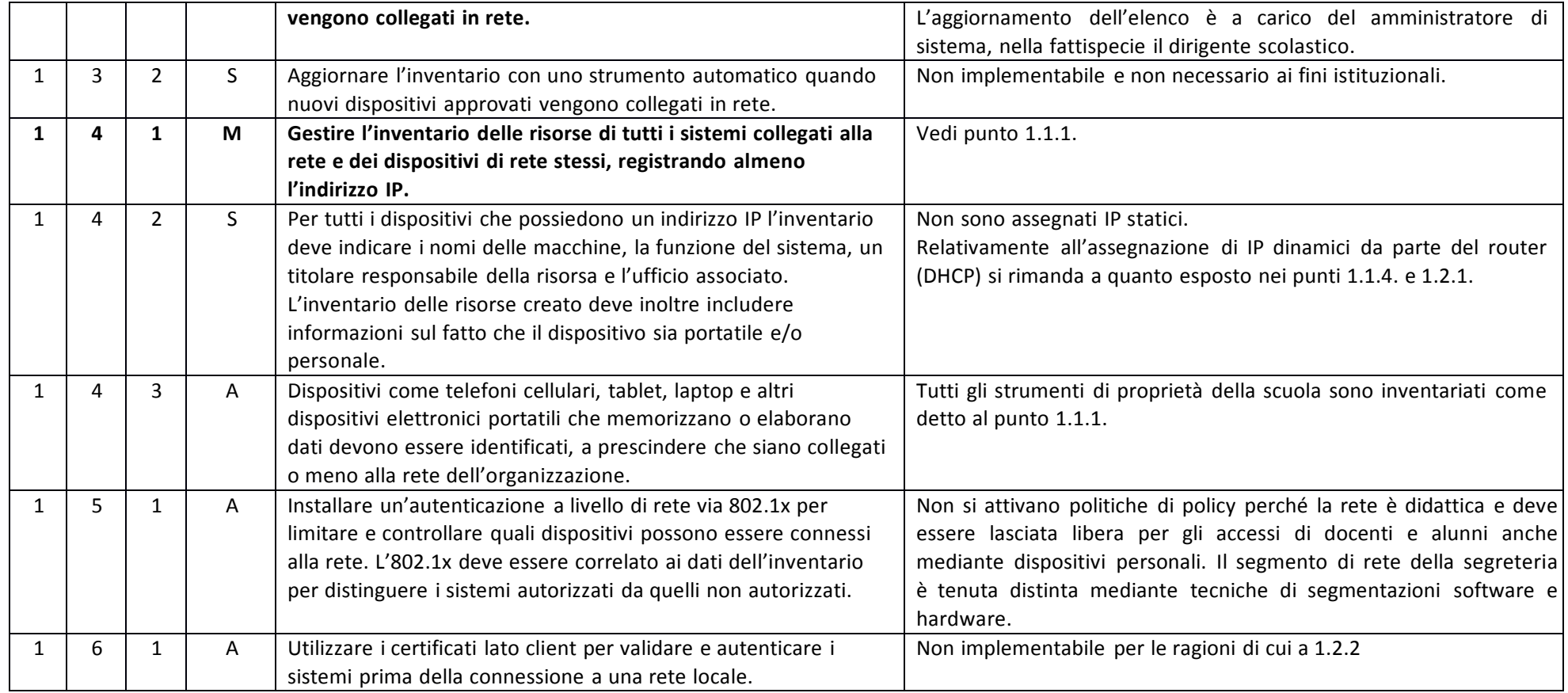

### ABSC 2 (CSC 2): INVENTARIO DEI SOFTWARE AUTORIZZATI E NON AUTORIZZATI

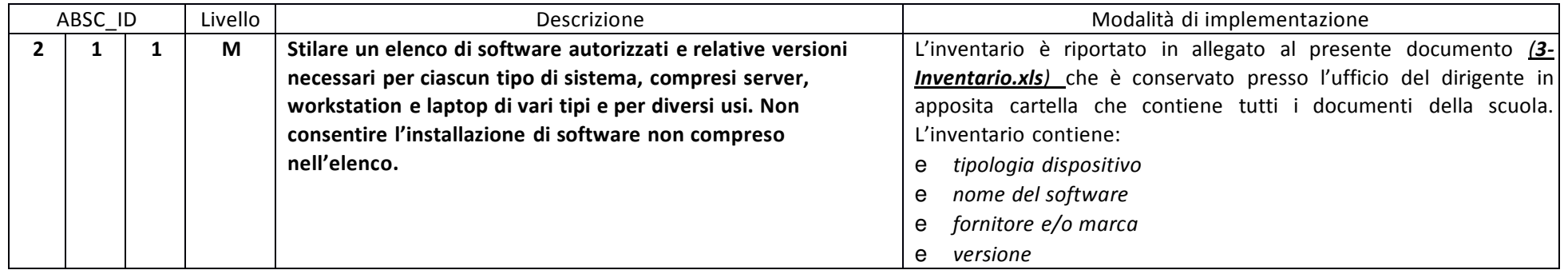

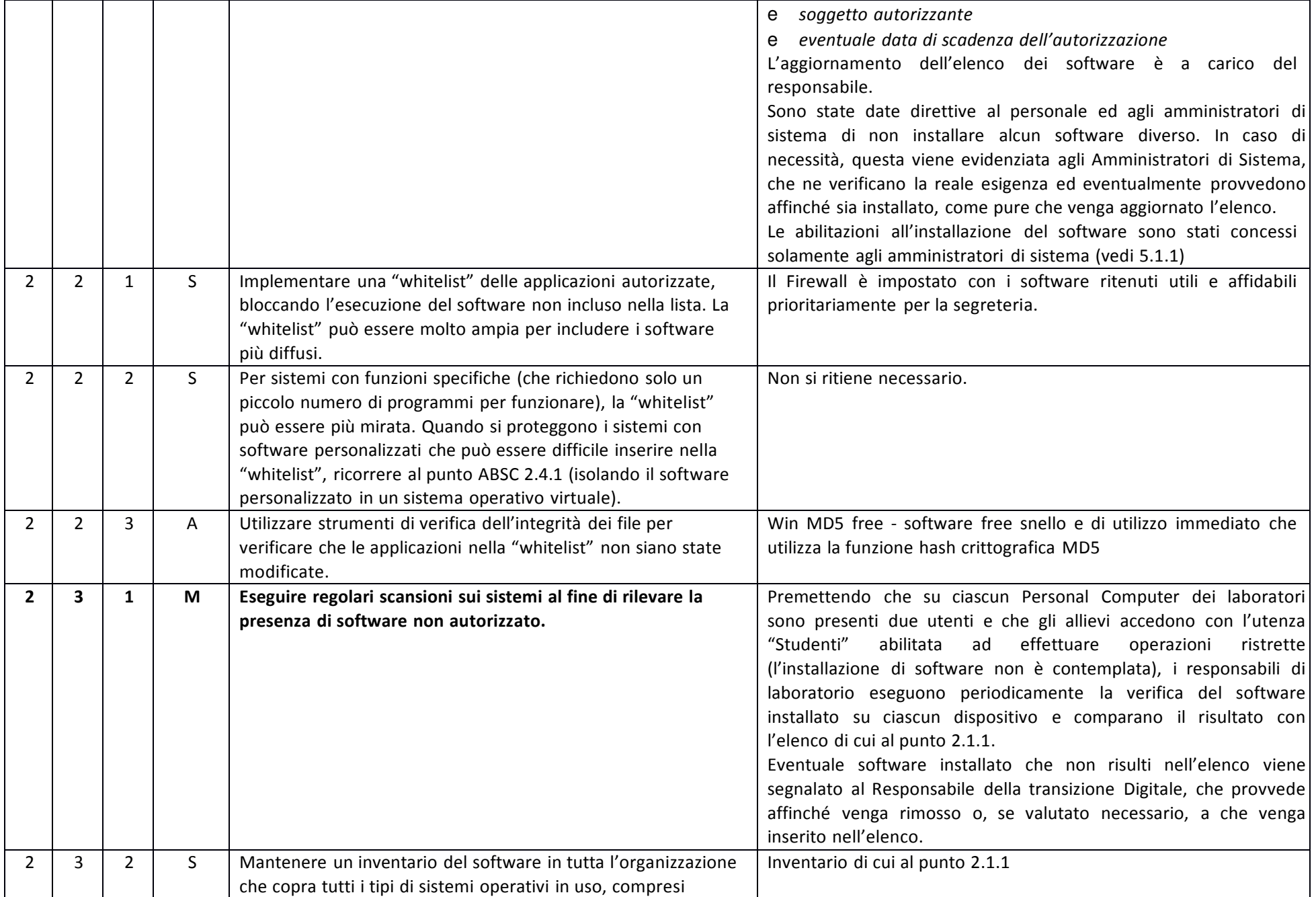

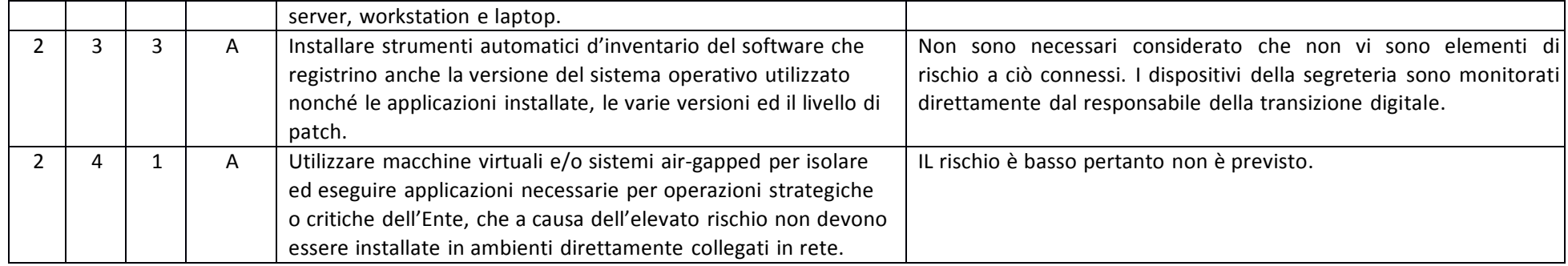

### ABSC 3 (CSC 3): PROTEGGERE LE CONFIGURAZIONI DI HARDWARE E SOFTWARE SUI DISPOSITIVI MOBILI, LAPTOP, WORKSTATION E SERVER

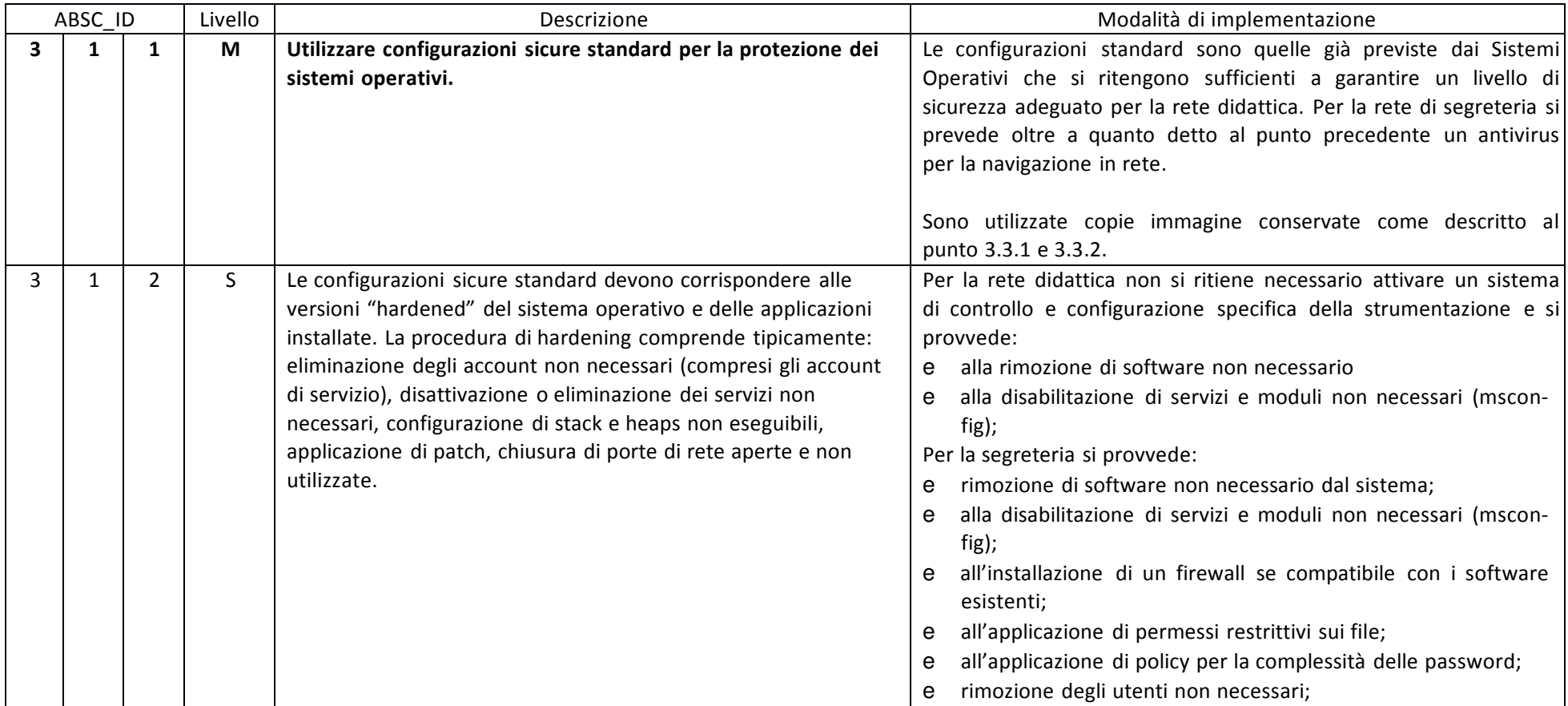

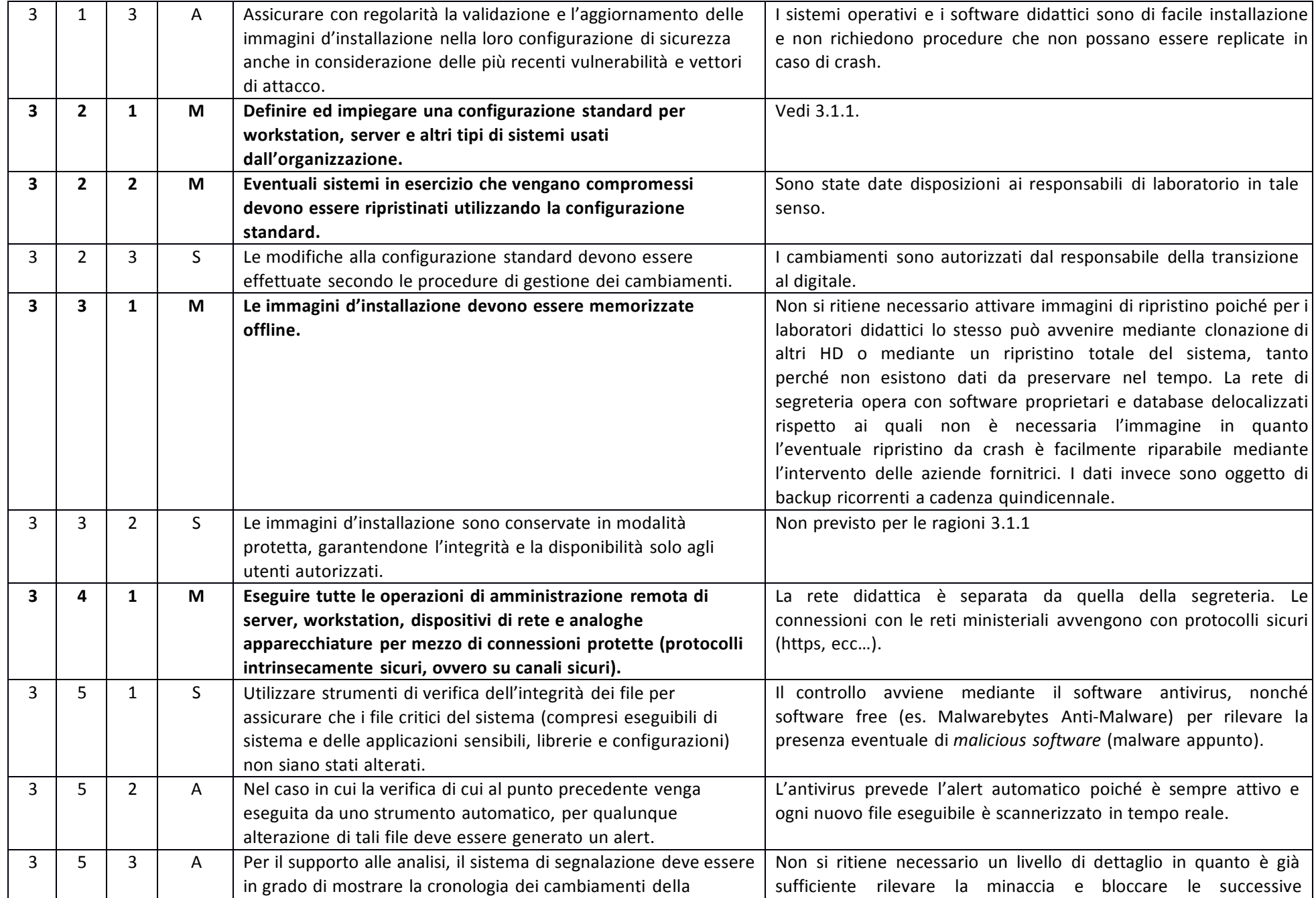

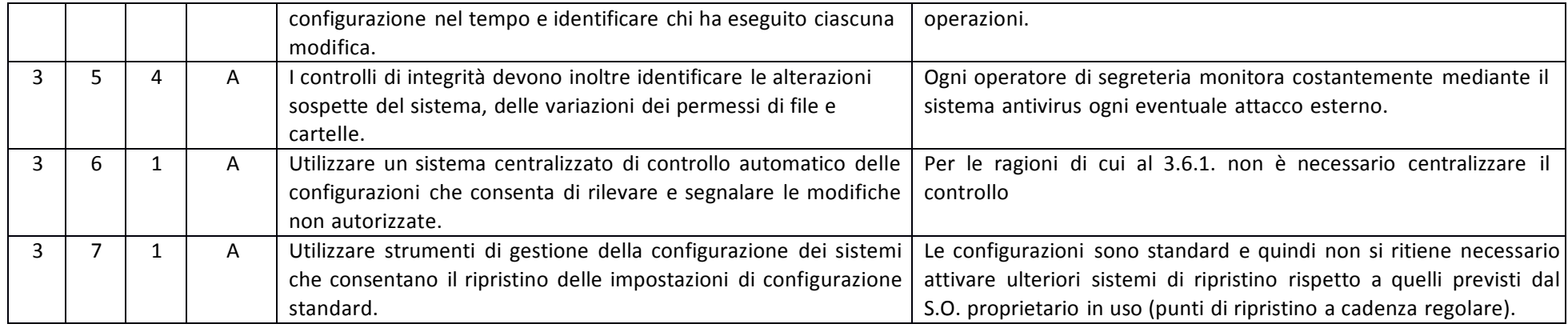

### ABSC 4 (CSC 4): VALUTAZIONE E CORREZIONE CONTINUA DELLA VULNERABILITÀ

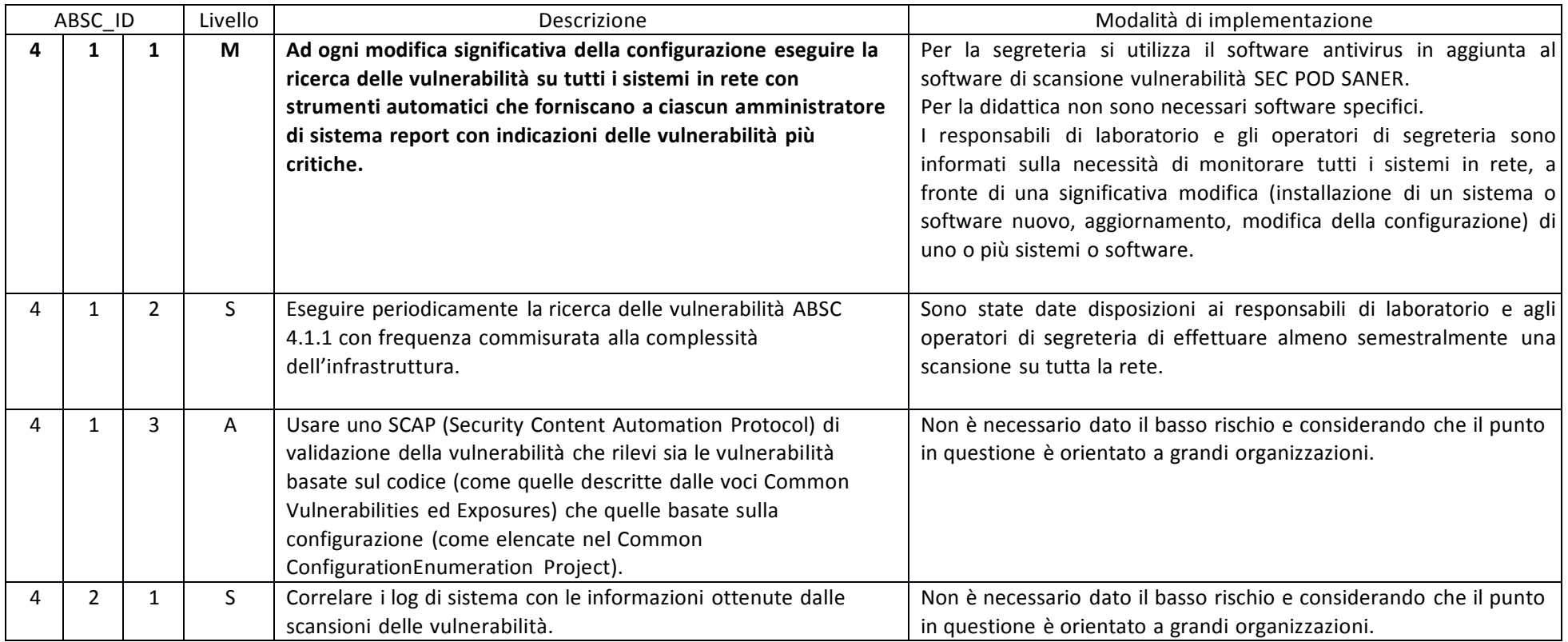

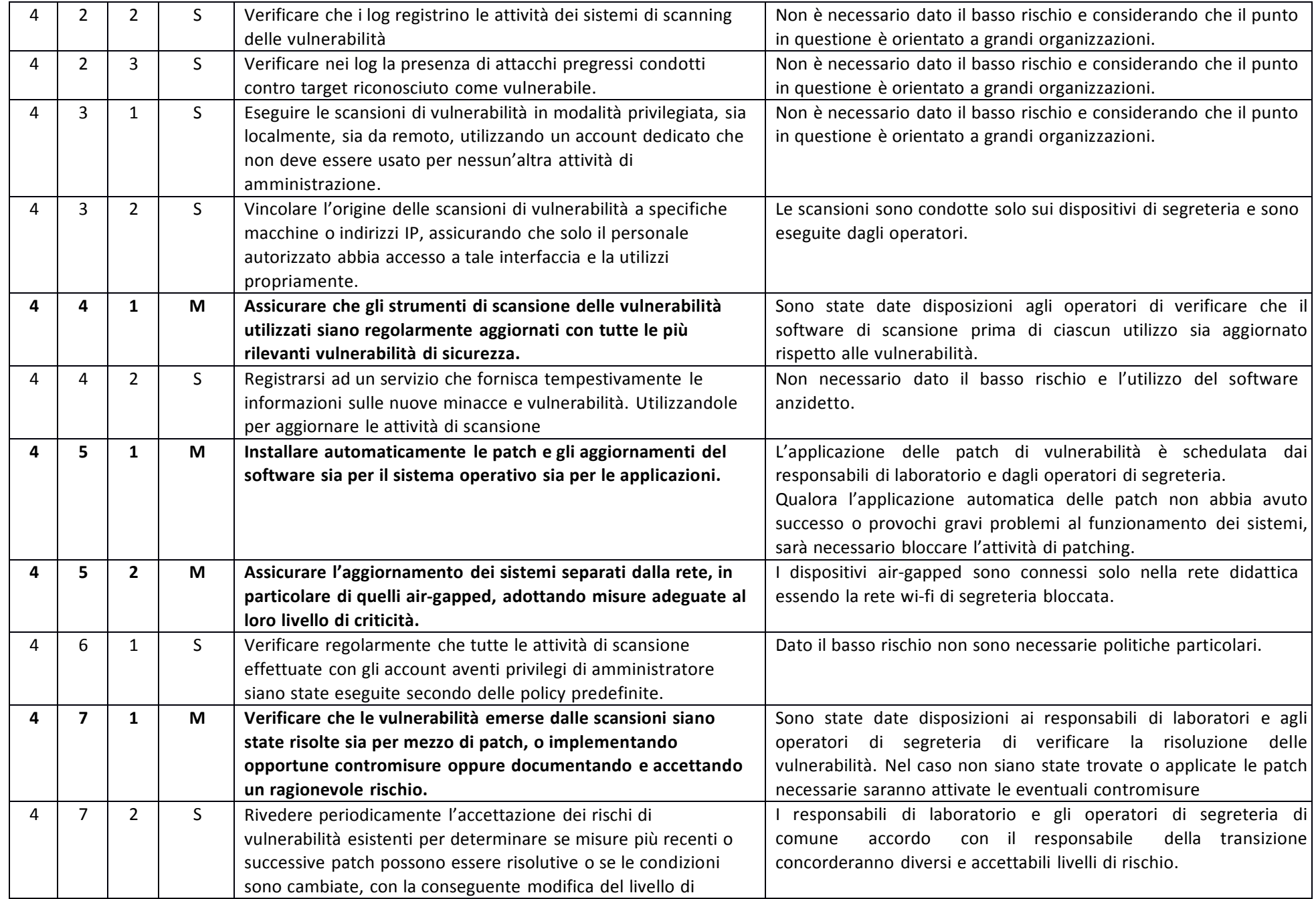

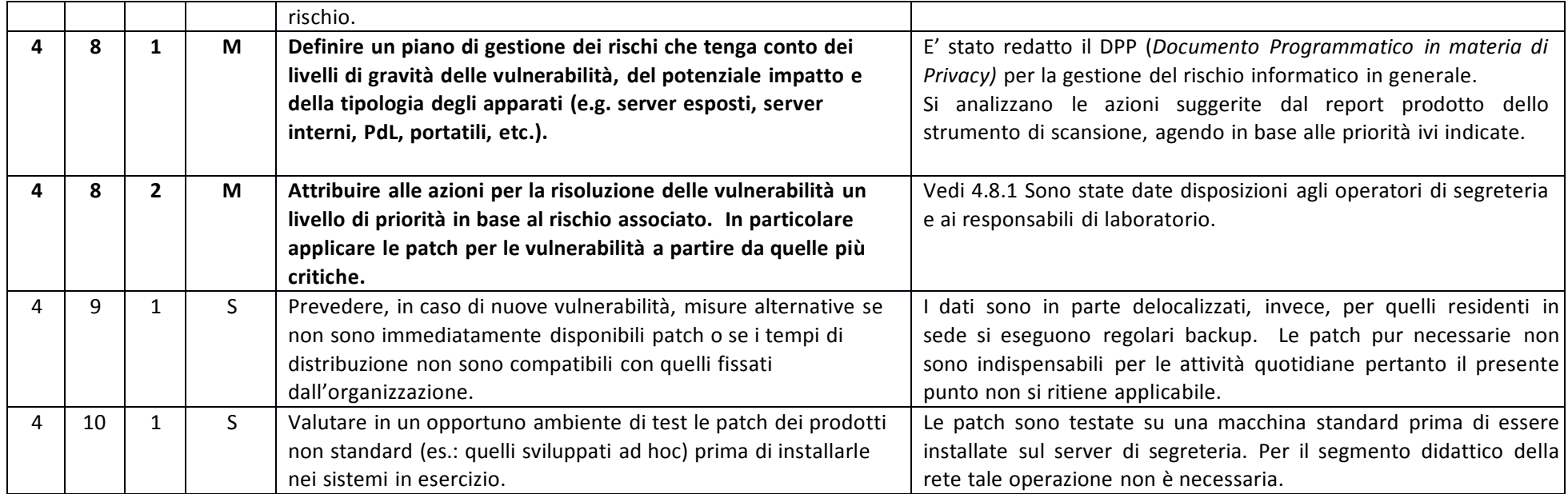

### ABSC 5 (CSC 5): USO APPROPRIATO DEI PRIVILEGI DI AMMINISTRATORE

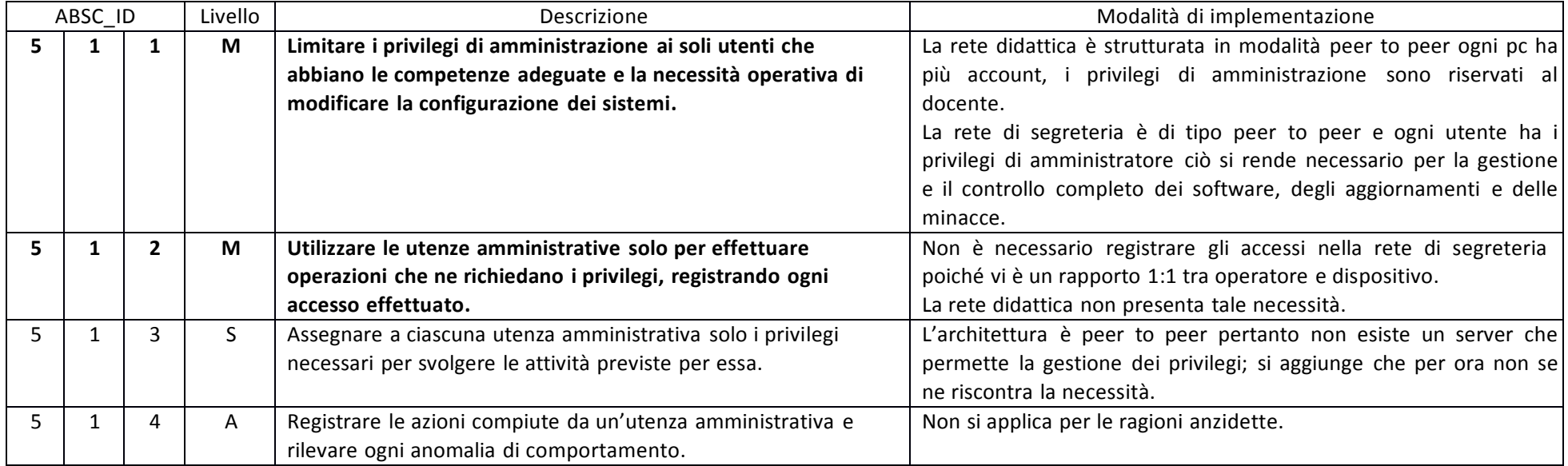

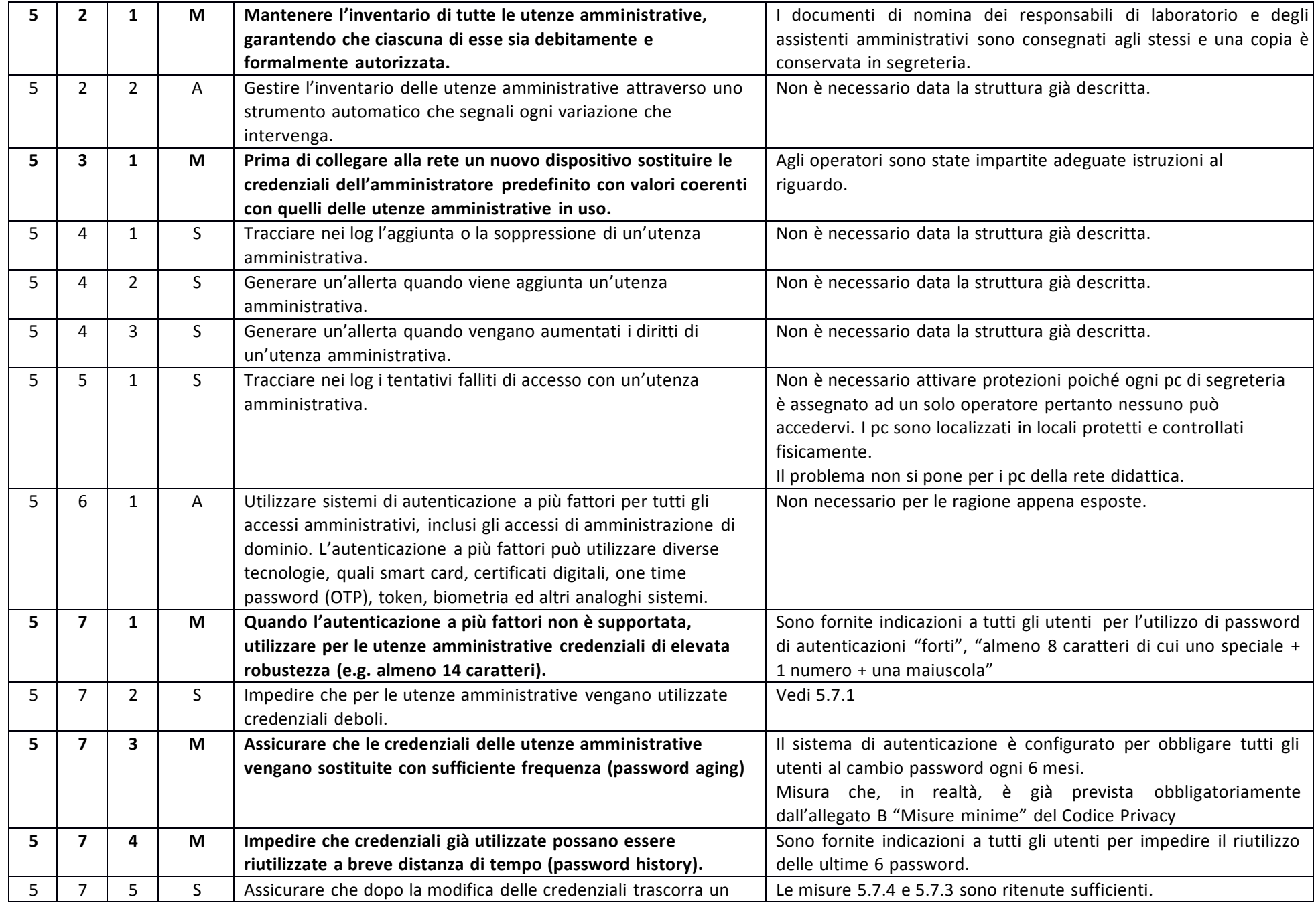

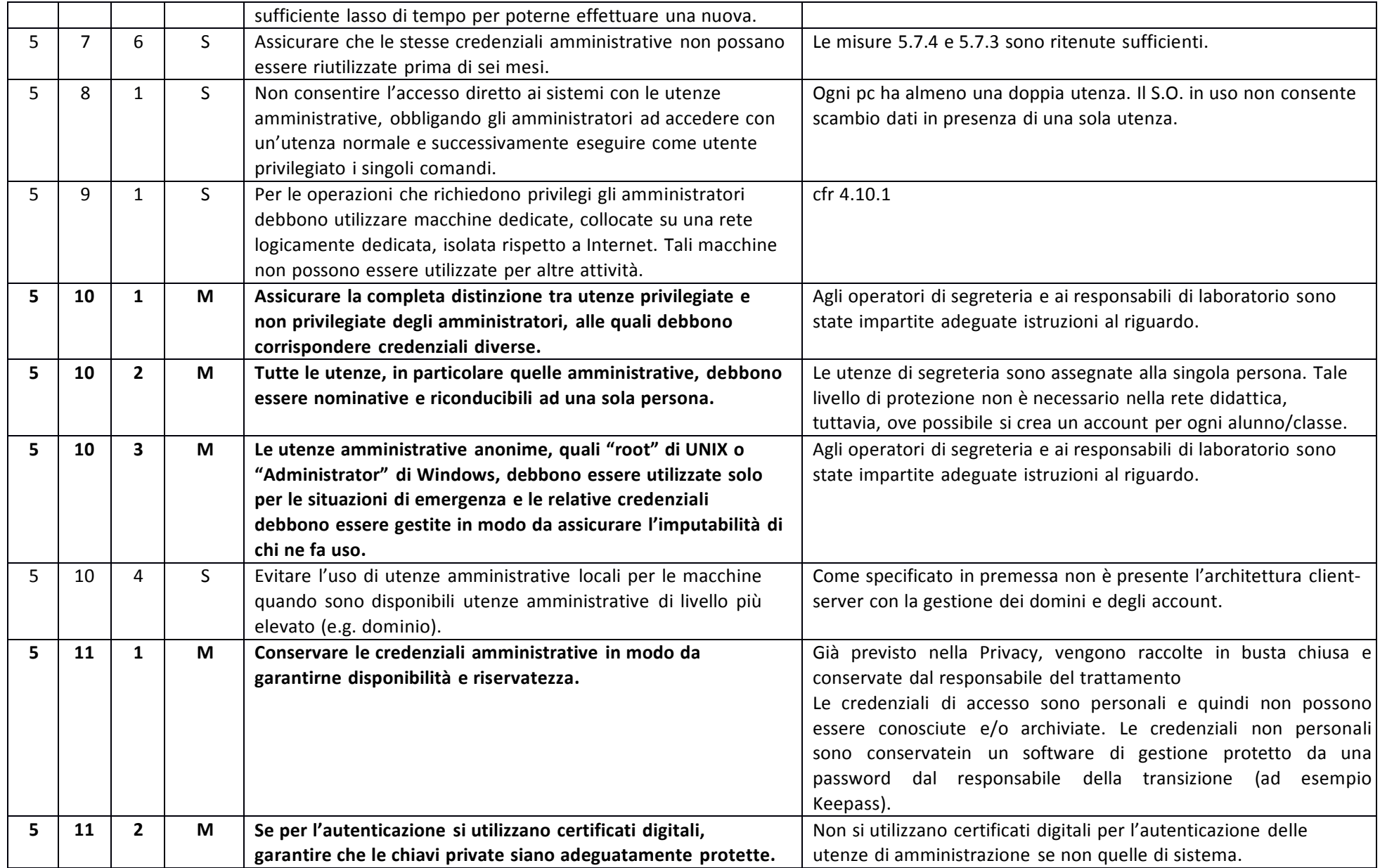

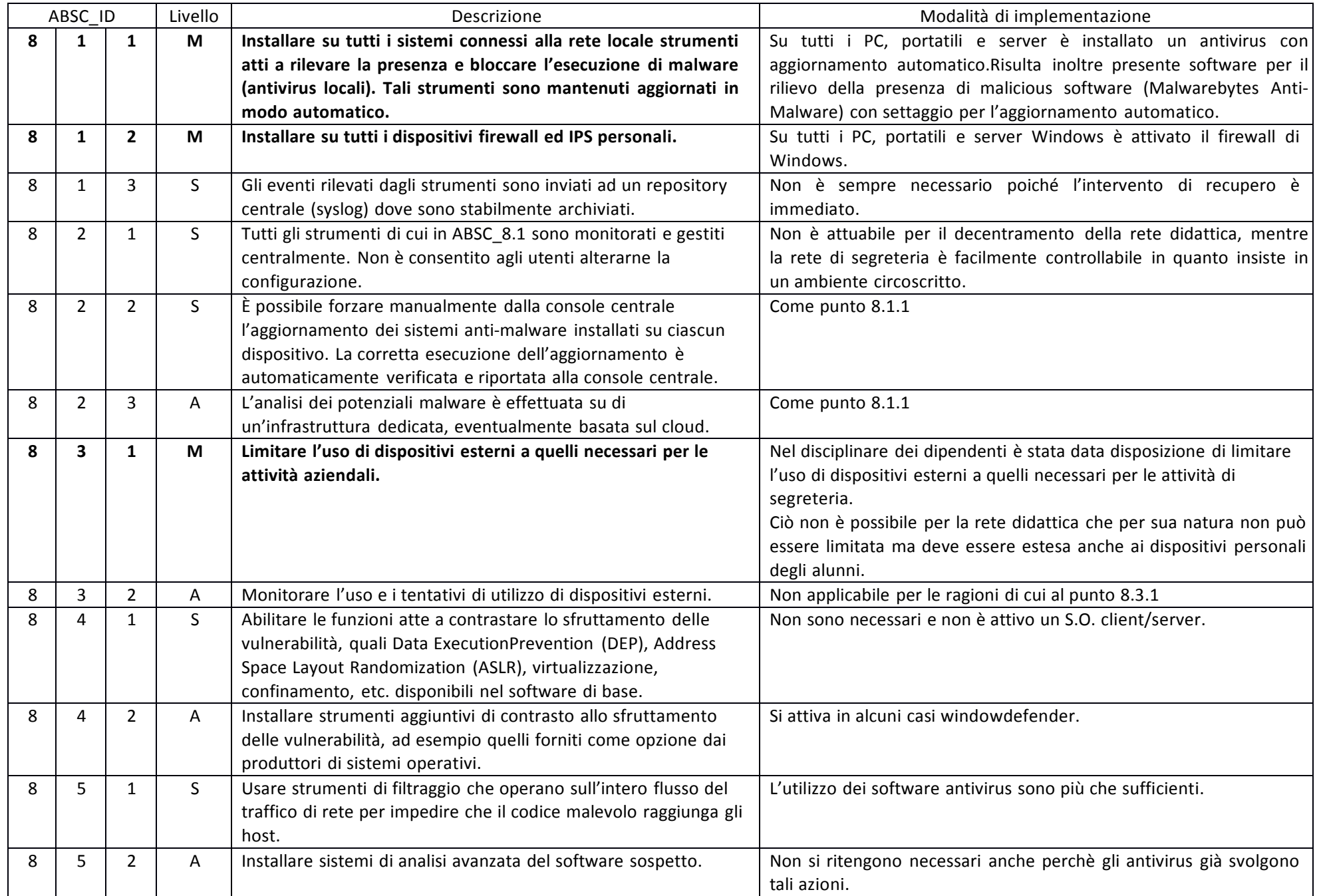

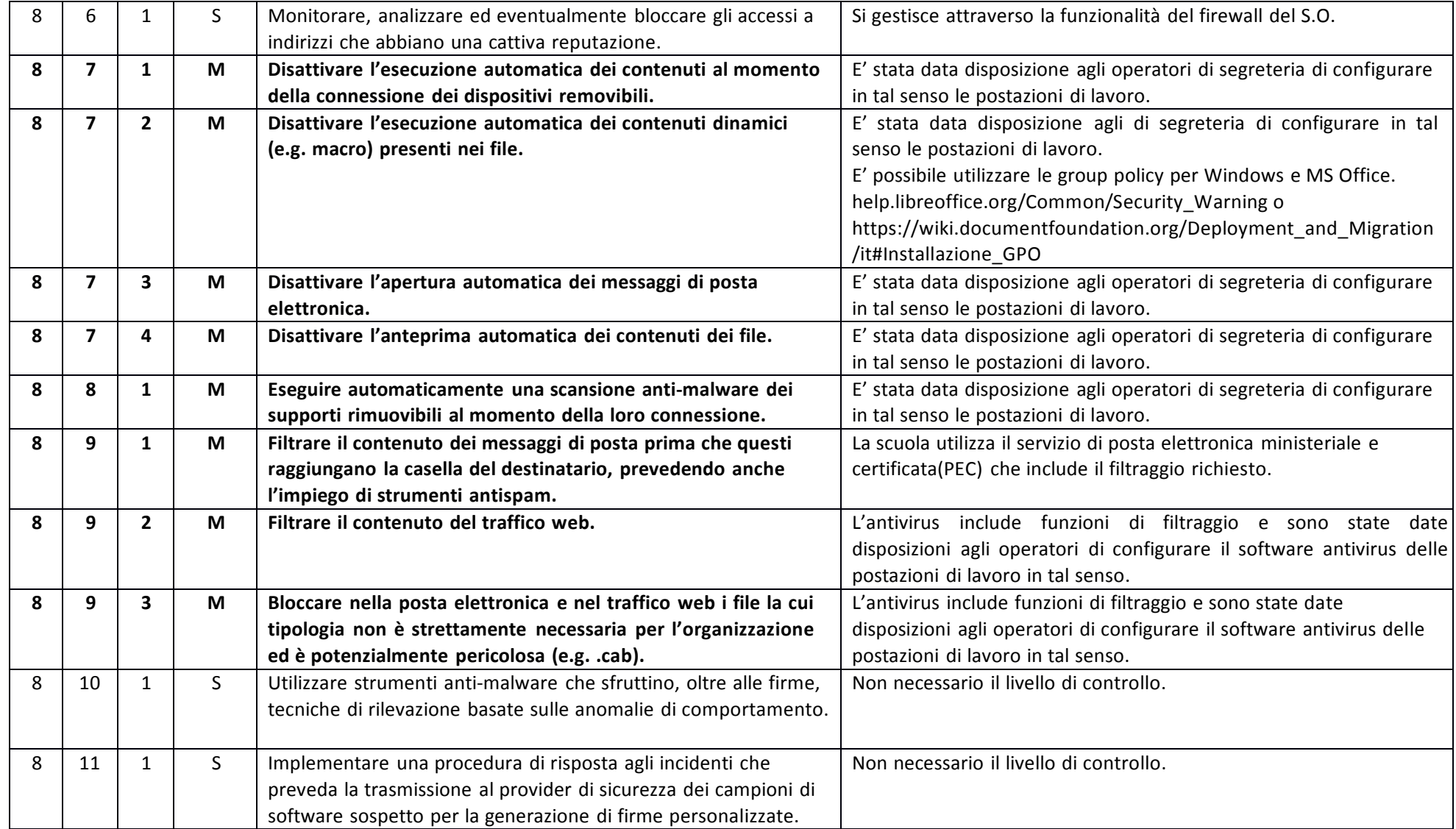

## ABSC 10 (CSC 10): COPIE DI SICUREZZA

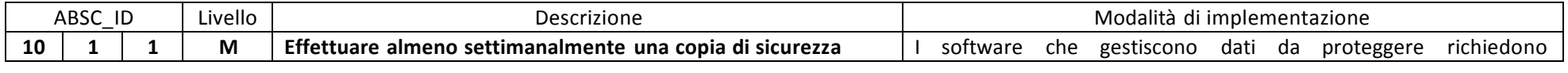

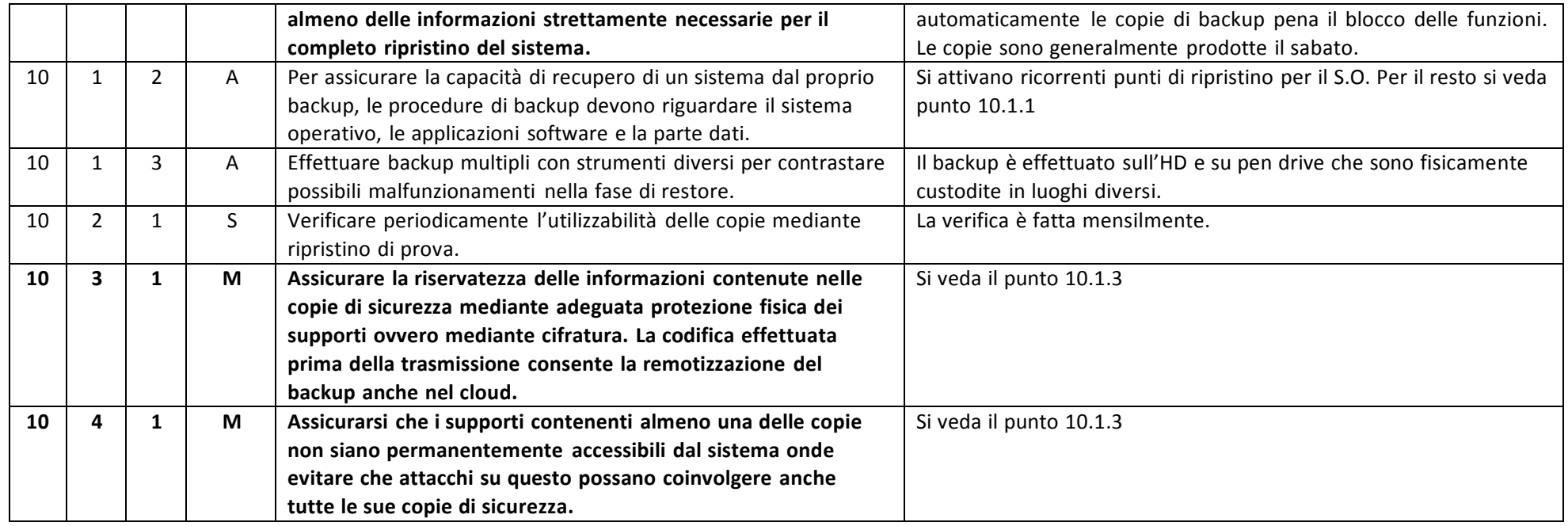

### ABSC 13 (CSC 13): PROTEZIONE DEI DATI

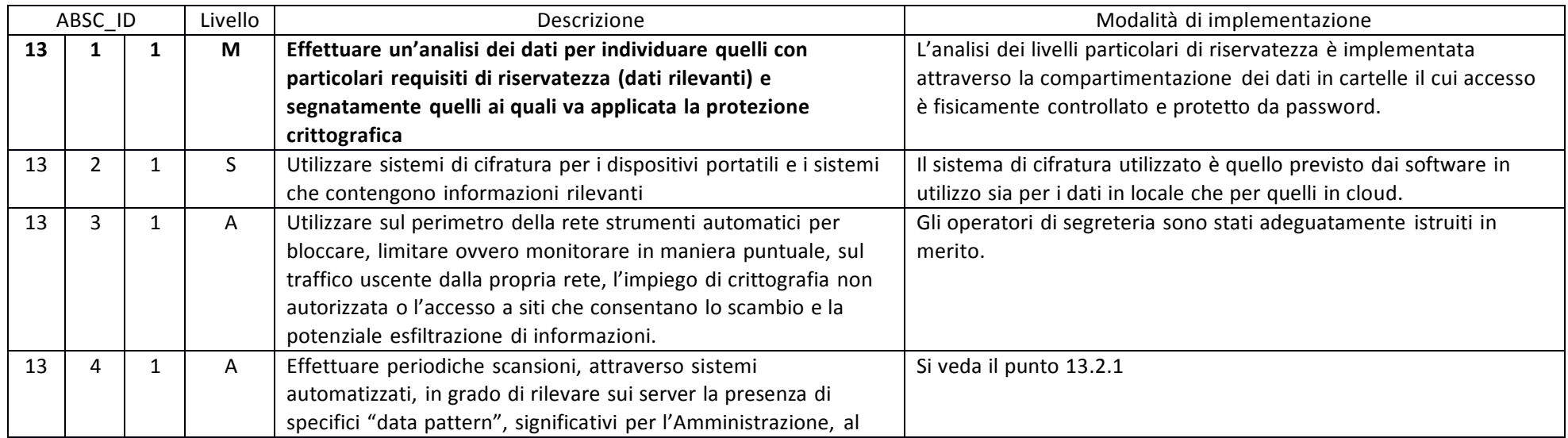

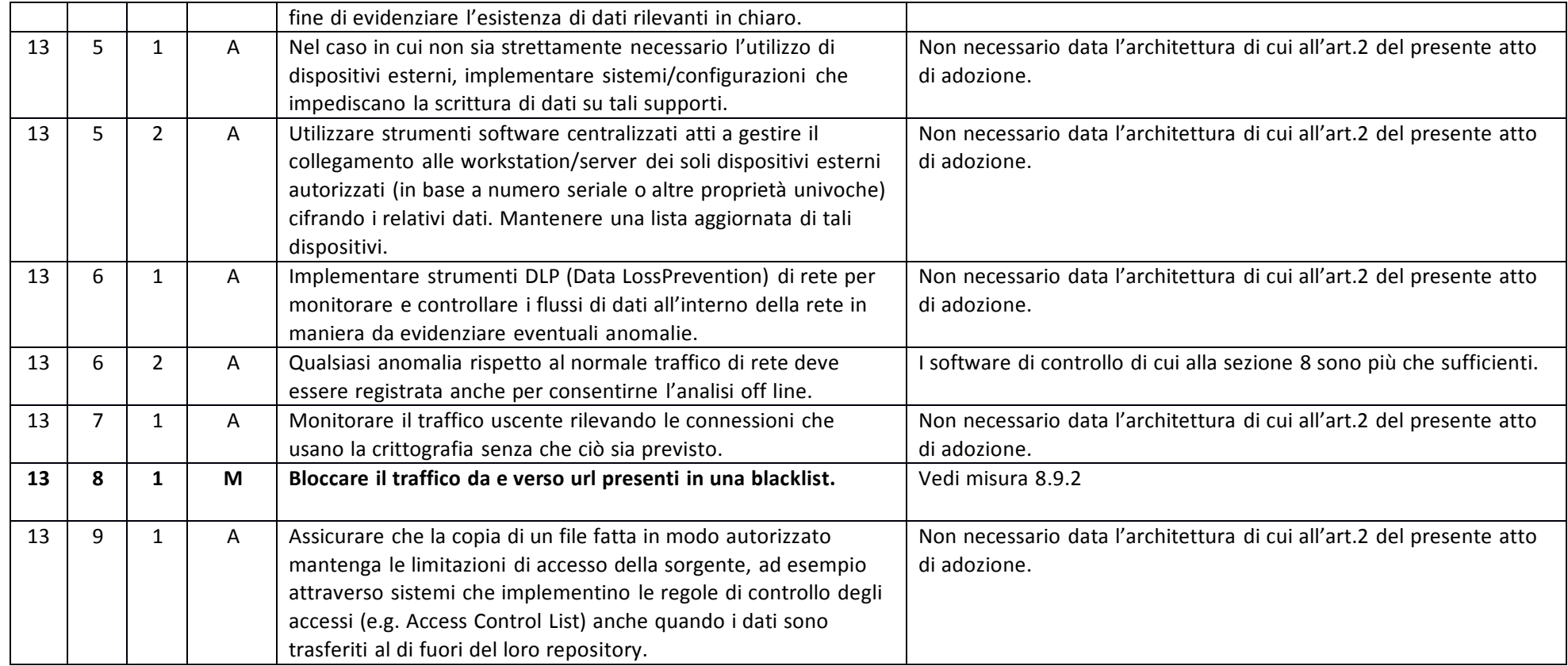